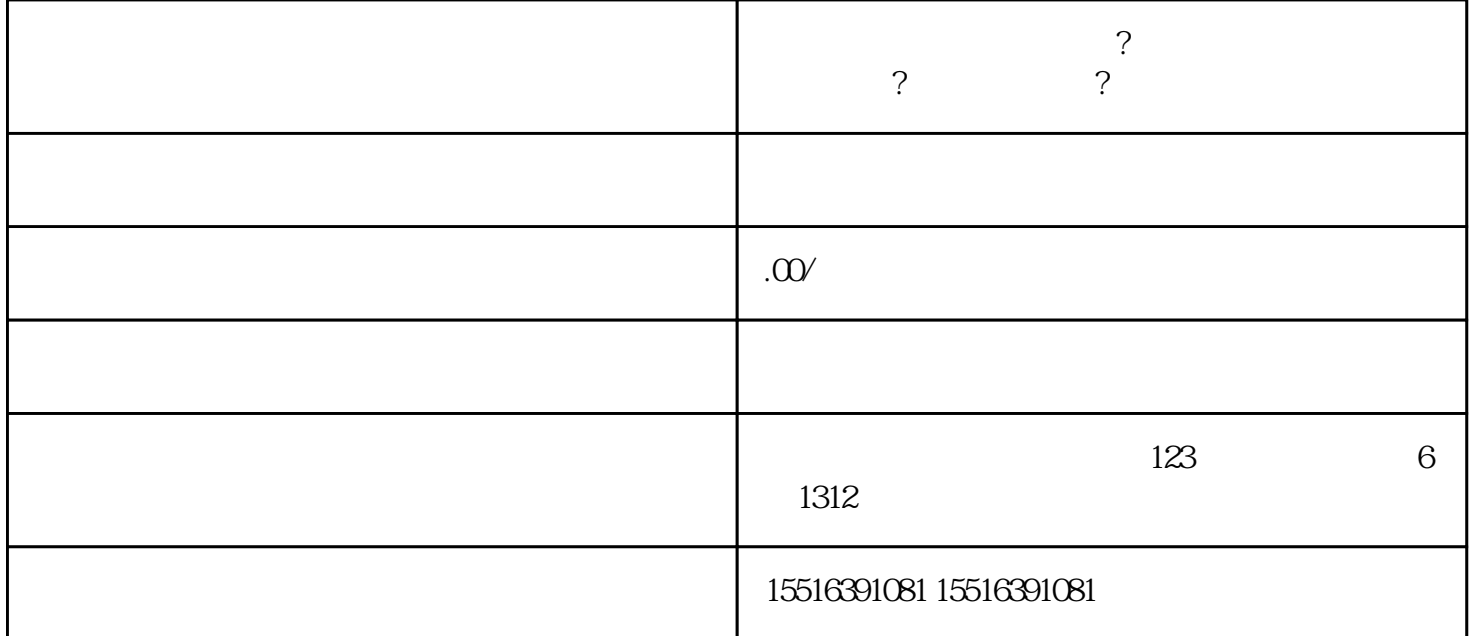

快手快分销权限怎么开通?生鲜类目开分销具体如何操作?申请流程步骤?

**骤?**

1. APP " " " "

 $4\,$ 

1.  $\blacksquare$ 

 $2.$  ", ",

 $3.$ 

- $2.$   $\ldots$   $\ldots$
- $3.$
- 
- 1.  $\blacksquare$
- $2.$  ", ",
- $3.$
- $4.$